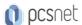

# MSP3-5 - MOC 20339-1 - PLANNING AND ADMINISTERING SHAREPOINT 2016

Categoria: SharePoint 2016

### INFORMAZIONI SUL CORSO

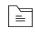

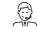

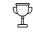

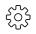

Durata: 5 Giorni

Categoria: SharePoint 2016 Qualifica Istruttore: Microsoft Certified Trainer Dedicato a: Professionista IT Produttore:

#### **OBIETTIVI**

Descrivere le caratteristiche principali di SharePoint 2016.

Progettare un'architettura delle informazioni per la distribuzione di SharePoint 2016.

Progettare un'architettura logica per la distribuzione di SharePoint 2016.

Progettare l'architettura fisica per la distribuzione di SharePoint 2016.

Installare e configurare SharePoint 2016.

Creare e configurare applicazioni Web e raccolte siti.

Pianificare e configurare le applicazioni di servizio per la distribuzione di SharePoint 2016.

Gestire utenti e permessi, e mettere in sicurezza i contenuti per la distribuzione di SharePoint 2016.

Configurare l'autenticazione per la distribuzione di SharePoint 2016.

Configurare la piattaforma e la sicurezza a livello di farm per la distribuzione di SharePoint 2016.

Gestire le informazioni e la tassonomia nelle applicazioni web di SharePoint e nelle raccolte siti.

### **PREREQUISITI**

Gestione del software in un ambiente Windows Server 2012 o ambiente server R2 Enterprise di Windows Server 2012.

Distribuzione e gestione delle applicazioni in modo nativo, virtualmente, e nel cloud.

Amministrazione di IIS.

Configurazione di un dominio Active Directory per: autenticazione, autorizzazione e come store degli utenti.

Gestione di un'applicazione in remoto tramite Windows PowerShell 4.0.

Gestione dei database e dei ruoli server in SQL Server.

Collegamento di applicazioni a SQL Server.

Implementazione della sicurezza claims-based.

Utilizzo di macchine virtuali Microsoft Hyper-V.

#### CONTENUTI

### Module 1: Introducing SharePoint 2016

Key components of a SharePoint deployment

New features in SharePoint 2016

SharePoint 2016 deployment options

After completing this module, students will be able to:

Identify the architecture and capabilities of SharePoint 2016.

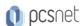

Identify new and deprecated features in SharePoint 2016

Identify deployment options for SharePoint 2016.

Module 2: Designing an information architecture

Identifying business requirements

Understanding business requirements

Organizing information in SharePoint 2016

Planning for discoverability

#### Lab: Designing an information architecture - Part one

Identifying site columns and content types

### Lab: Creating an information architecture - Part two

Designing a business taxonomy

After completing this module, students will be able to:

Explain how understanding business requirements drives the design of an organizational information architecture.

Describe the key components available in SharePoint 2016 to deploy an information architecture

Plan for discoverability as part of an information architecture deployment.

Module 3: Designing a logical architecture

Overview of the SharePoint 2016 logical architecture

Documenting your logical architecture

# Lab: Designing a logical architecture

Planning a logical architecture

Producing a logical architecture diagram

After completing this module, students will be able to:

Map business requirements to SharePoint 2016 architecture components.

Explain the importance of documentation and describe the options for documenting the logical architecture

#### Module 4: Designing a physical architecture

Designing physical components for SharePoint deployments

Designing supporting components for SharePoint deployments

SharePoint farm topologies

Mapping a logical architecture design to a physical architecture design

#### Lab: Designing a physical architecture

Designing a physical architecture

Developing a physical architecture design diagram

After completing this module, students will be able to:

Describe the requirements for the physical components that are needed for a SharePoint 2016 deployment.

Describe the requirements for the supporting components that are needed for a successful SharePoint 2016 deployment

Identify SharePoint farm topologies.

Map a logical architecture design to a physical architecture design.

### Module 5: Installing and configuring SharePoint 2016

Installing SharePoint 2016

Scripting installation and configuration of SharePoint

Configuring SharePoint 2016 farm settings

# Lab: Deploying and configuring SharePoint 2016 - Part one

Provisioning a SharePoint 2016 farm

Lab: Deploying and configuring SharePoint 2016 - Part two

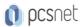

Configuring incoming email

Configuring outgoing email

Configuring integration with Office Online Server

After completing this module, students will be able to:

Install SharePoint 2016.

Deploy and configure SharePoint 2016

Script the installation and configuration of SharePoint 2016.

Configure SharePoint 2016 farm settings.

### Module 6: Creating web applications and site collections

Creating web applications

Configuring web applications

Creating and configuring site collections

### Lab: Creating and configuring web applications

Creating a web application

Configuring a web application

### Lab: Creating and configuring site collections

Creating and configuring site collections

Creating a site collection in a new content database

Using Fast Site Collection Creation

After completing this module, students will be able to:

Create web applications.

Configure web applications.

Create and configure site collections.

# Module 7: Planning and configuring service applications

Introduction to the service application architecture

Creating and configuring service applications

#### Lab: Planning and configuring service applications

Provisioning a Managed Metadata Service application with Central Administration

Provisioning a Managed Metadata Service application with Windows PowerShell

Configuring the Word Automation Services service application for document conversion

Configuring service application proxy groups

After completing this module, students will be able to:

Explain the key components and topologies for a SharePoint 2016 service application architecture.

Plan for service accounts and service application dependencies.

Understand the purpose of mapping service applications to business requirements.

Describe how to provision and manage SharePoint 2016 service applications

Module 8: Managing users and permissions, and securing content

Configuring authorization in SharePoint 2016

Managing access to content

### Lab: Managing users and groups

Creating a web-application policy

Creating and managing SharePoint groups

Creating custom permission levels

### Lab: Securing content in SharePoint sites

Managing permissions and inheritance

Managing site-collection security

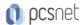

Enabling anonymous access to a site

After completing this module, students will be able to:

Manage users and permissions in SharePoint 2016.

Manage access to content in SharePoint 2016

### Module 9: Configuring authentication for SharePoint 2016

Overview of authentication

Configuring federated authentication

Configuring server-to-server authentication

### Lab: Extend your SharePoint 2016 to support Secure Sockets Layer (SSL)

Configuring Microsoft SharePoint 2016 to use federated identities

Configuring Active Directory Federation Services (AD FS) to enable a web application a relying party

Configuring SharePoint to trust AD FS as an identity provider

Configuring a web application to use the AD FS identity provider

After completing this module, students will be able to:

Explain the authentication infrastructure of SharePoint 2016.

Configure claims providers and identity federation for SharePoint 2016.

Configure server-to-server authentication for SharePoint 2016.

# Module 10: Securing a SharePoint 2016 deployment

Securing the platform

Configuring farm-level security

# Lab: Securing a SharePoint 2016 deployment

Configuring SharePoint Server communication security

Hardening a SharePoint server farm

Configuring blocked file types

Configuring Web Part security

Implementing security auditing

After completing this module, students will be able to:

Secure a SharePoint 2016 deployment at the platform level.

Configure farm-level security settings for a SharePoint 2016 deployment.

#### Module 11: Managing taxonomy

Managing content types

Understanding managed metadata

Configuring the managed metadata service

#### Lab: Configuring content-type propagation

Creating content types for propagation

Publishing content types across site collections

# Lab: Configuring and using the managed metadata service

Configuring the managed metadata service

Creating term sets and terms

Consuming term sets

After completing this module, students will be able to:

Create and manage content types and content-type propagation.

Explain how to implement managed metadata in SharePoint web applications and site collections.

Configure the managed metadata service application in SharePoint 2016.

### Module 12: Configuring user profiles

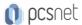

Configuring the User Profile Service Application Managing user profiles and audiences

### Lab: Configuring user profiles

Configuring the User Profile Service Application Configuring directory import and synchronization

### Lab: Configuring My Sites and audiences

Configuring My Sites

Configuring audiences

After completing this module, students will be able to:

Configure the User Profile service application.

Manage user profiles and audiences.

### Module 13: Configuring Enterprise Search

Understanding the Search Service Application architecture Configuring Enterprise Search Managing Enterprise Search

### Lab: Configuring Enterprise Search

Configuring the Search Service Application
Configuring a file share content source
Configuring a local SharePoint content source
Creating a search center

#### Lab: Optimizing the search experience

Configuring a result source and a query rule

Customizing the search experience

Creating and deploying a thesaurus

Configuring entity extractors and refiners

Managing query spelling correction

After completing this module, students will be able to:

Describe the Search service architecture in SharePoint 2016.

Configure the Search service in SharePoint 2016.

Manage the search experience in SharePoint 2016.

### Module 14: Monitoring and maintaining a SharePoint 2016 environment

Monitoring a SharePoint 2016 environment

Tuning and optimizing a SharePoint 2016 environment

Planning and configuring caching

Troubleshooting a SharePoint 2016 environment

### Lab: Monitoring a SharePoint 2016 deployment

Configuring usage and health data collection

Configuring Sharepoint diagnostic logging

Configuring Health Analyzer rules

Reviewing usage and health data

### Lab: Investigating page load times

Analyzing network traffic

Analyzing SharePoint page performance

After completing this module, students will be able to:

Develop and implement a monitoring plan for a SharePoint 2016 environment.

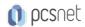

Tune and optimize a SharePoint 2016 server farm on an ongoing basis.

Plan and configure caching to improve the performance of a SharePoint 2016 deployment.

Troubleshoot errors and other issues in a SharePoint 2016 deployment

# **INFO**

Materiale didattico: Materiale didattico in formato digitale

Costo materiale didattico: incluso nel prezzo del corso a Calendario

Natura del corso: Operativo (previsti lab su PC)